# Corybantic and Athens: conflict resolution by voting

5590: software defined networking

anduo wang, Temple University T 17:30-20:00

# Corybantic

Jeffrey C. Mogul., et al. "Corybantic: Towards the Modular Composition of SDN Control Programs"

## SDN promises vigorous innovation

### the problem of independent controller modules

- -manage different aspects of the network
- competing for resources

## Corybantic approach

- -modular composition
- -coordinate between the modules to maximize the overall value
	- each module optimizes its local objective functions

# Corybantic approach

- SDN relies on reliable, scalable, and efficient controller software
	- -arbitrarily complex, central controller
- modularity
	- to build, maintain, extend

## challenge — inter-module interface

- -as narrow as possible
- -expose sufficient information about local objectives and policies

goal: controllers collaborate through Corybantic

- maximize system-wide objectives

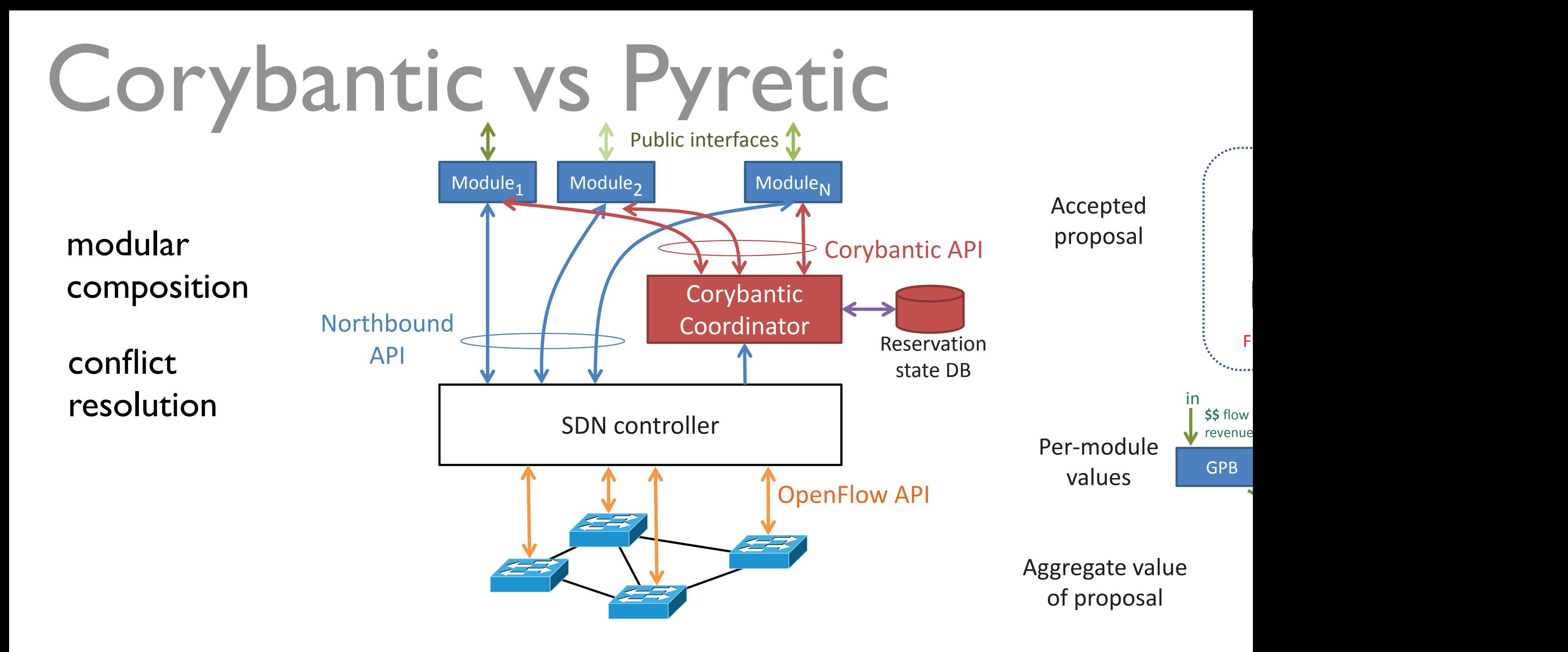

### Pyretic

-<br>- better ways of getting the network to do ... Figure 1: Context for Corybantic.

#### Corybantic  $t_{\rm IC}$  the goals of all modules. (Because  $\sim$

- deciding what to do what to do  $\,$ 

# Corybantic approach

- modules express local objectives
	- using a single currency
- sidestep hard problems
	- -converts a multi-objective problem into a single-objective one
	- -use heuristic, iterations to improve allocation decision
- aims at adapting to new demands
	- -NOT to converge to an optimal solution

## Corybantic overview

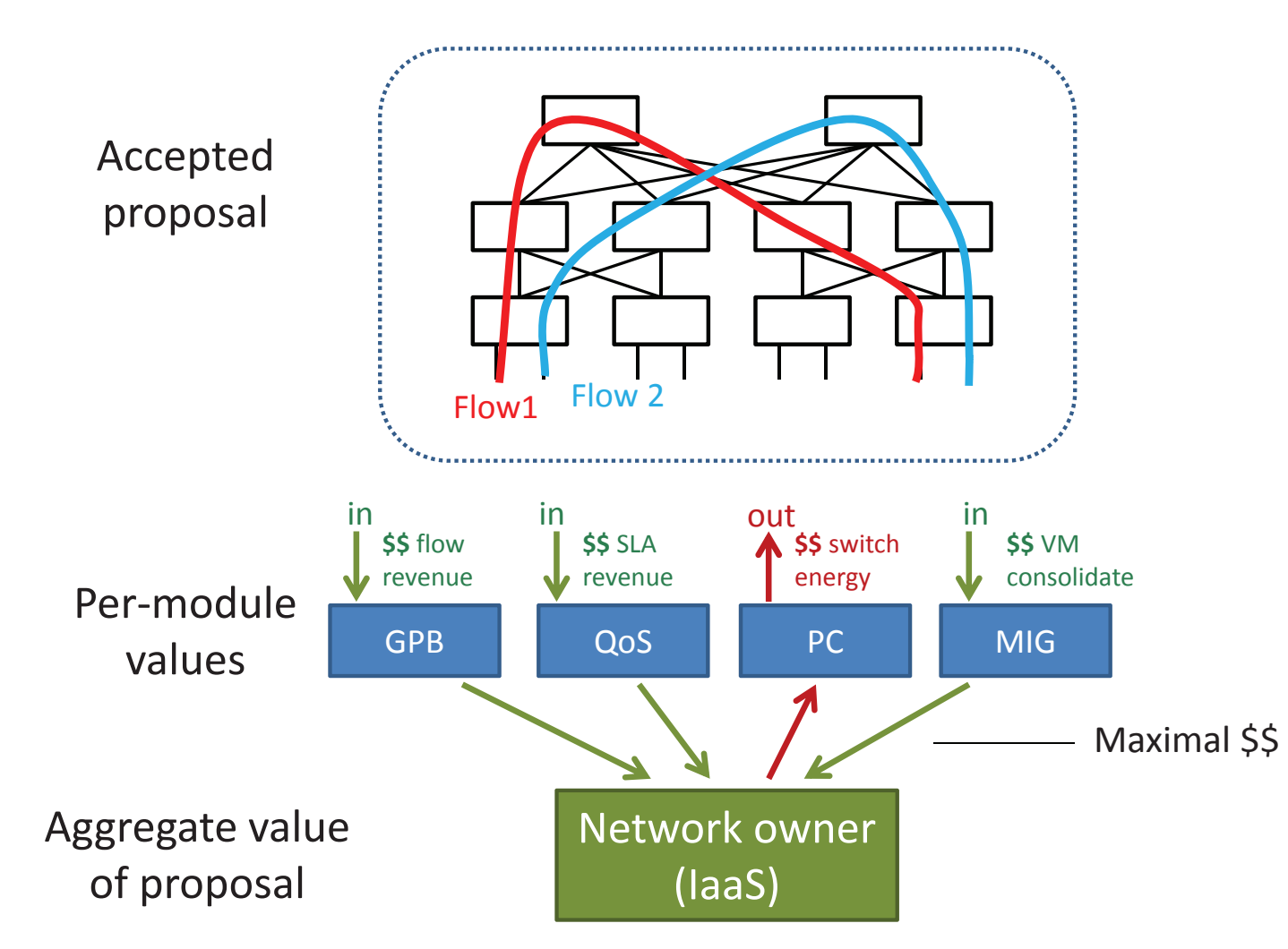

1. modules propose change in a common currency

- express module objective as virtual subset topology
	- -a graph of resources including links and switches

## Corybantic overview

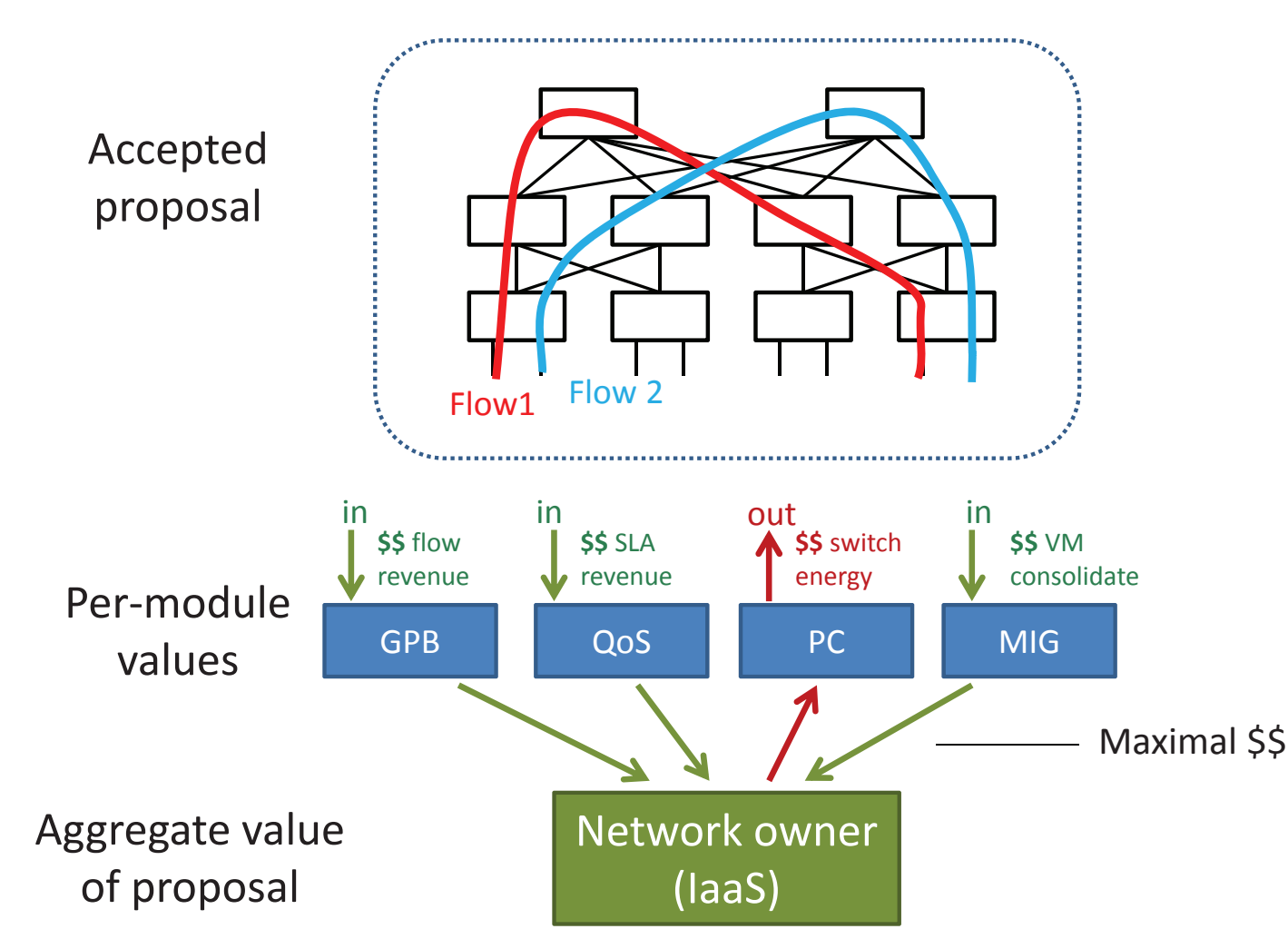

2. each module evaluates every current proposal - distributing computation -proposal generator does not need to understand values of other modules

## Corybantic overview

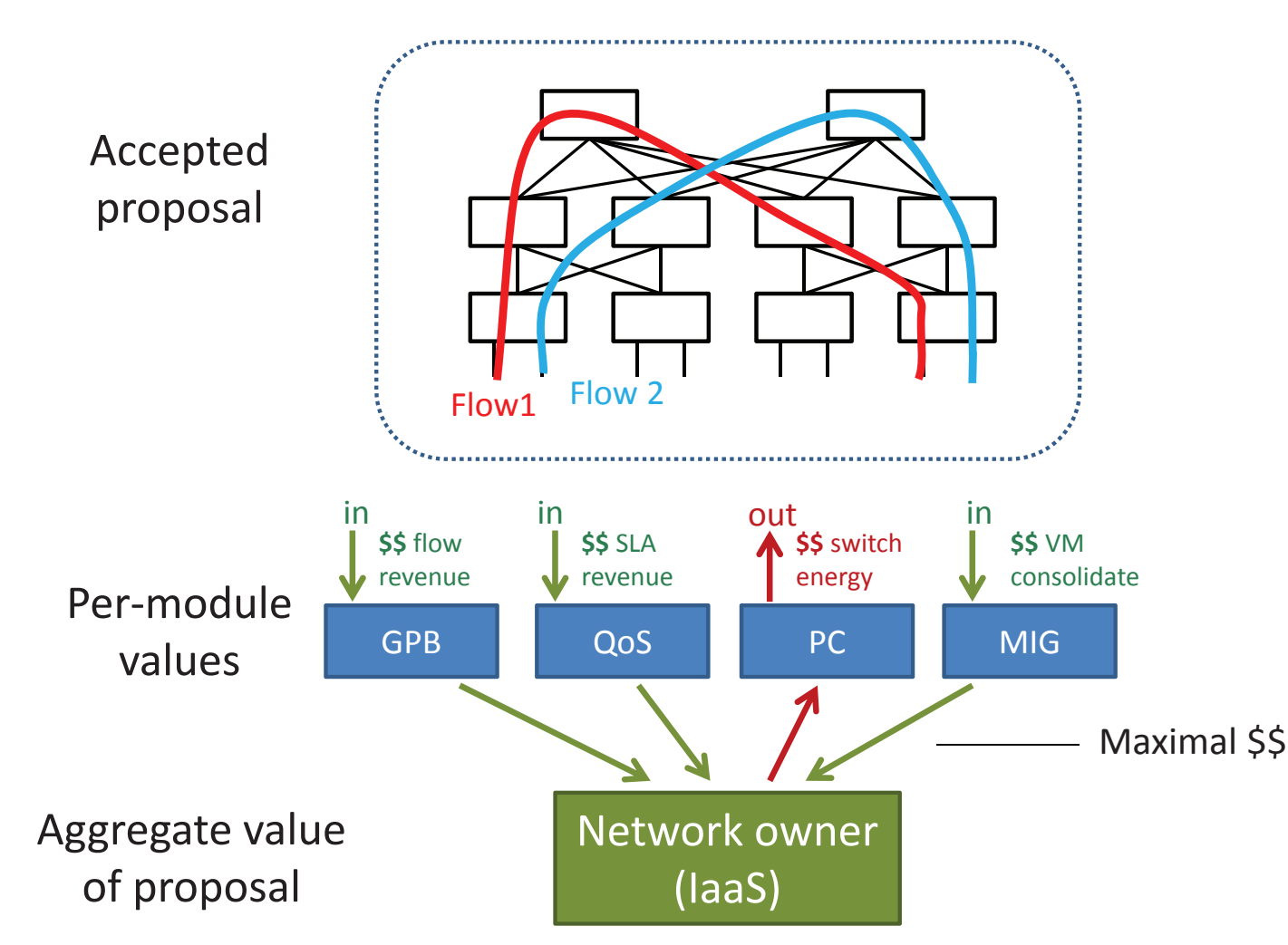

3. coordinator picks the best proposal 4. the modules instantiate the chosen proposal

## open questions

make good proposals

- $=$ small?
- $-#$  of proposals, variance
- $=$  # of interactions

## select best proposal — optimality vs. oscillation

- -occasional jump (genetic algorithm)
- convex objective function

## Athens

Alvin AuYoung., et al. "Democratic Resolution of Resource Conflicts Between SDN Control Programs" 11

## resource conflicts

### fault-tolerant module (FTM)

- -objective
	- maximize the average service availability of tenant's VM instances
- -proposal
	- place VMs in isolated fault domains
- guaranteed-bandwidth module (GBM)
	- -objective
		- reserve inter-VM network bandwidth for each tenant's set of VMs
	- -proposal
		- place as many tenant requests as possible for VM clusters
		- e.g., place each requirement on the smallest network subtree

## more on monolithic solutions

simple static policies — prioritizing one module over another *insufficient*

- -potential dependency grows exponentially with the number of modules
- untenable for one person by hand

## more on alternative composition

## Pyretic

- -resolving rule-level conflicts in the context of OpenFlow Merlin/Pane
	- -manual resolution (by operator) for module-level conflicts

#### statesman

- -loosely coupled
- -*BUT*, resolving conflicts without regard to any objective functions / system performance

# Athens (revision of Corybantic)

voting mechanism as the abstraction to determine the result of conflict resolution

-voting depends on two module characteristics: precision, parity

### precision

-how accurately a module is able to compare alternative proposals

#### parity

-how easy it is to normalize the objective functions across modules

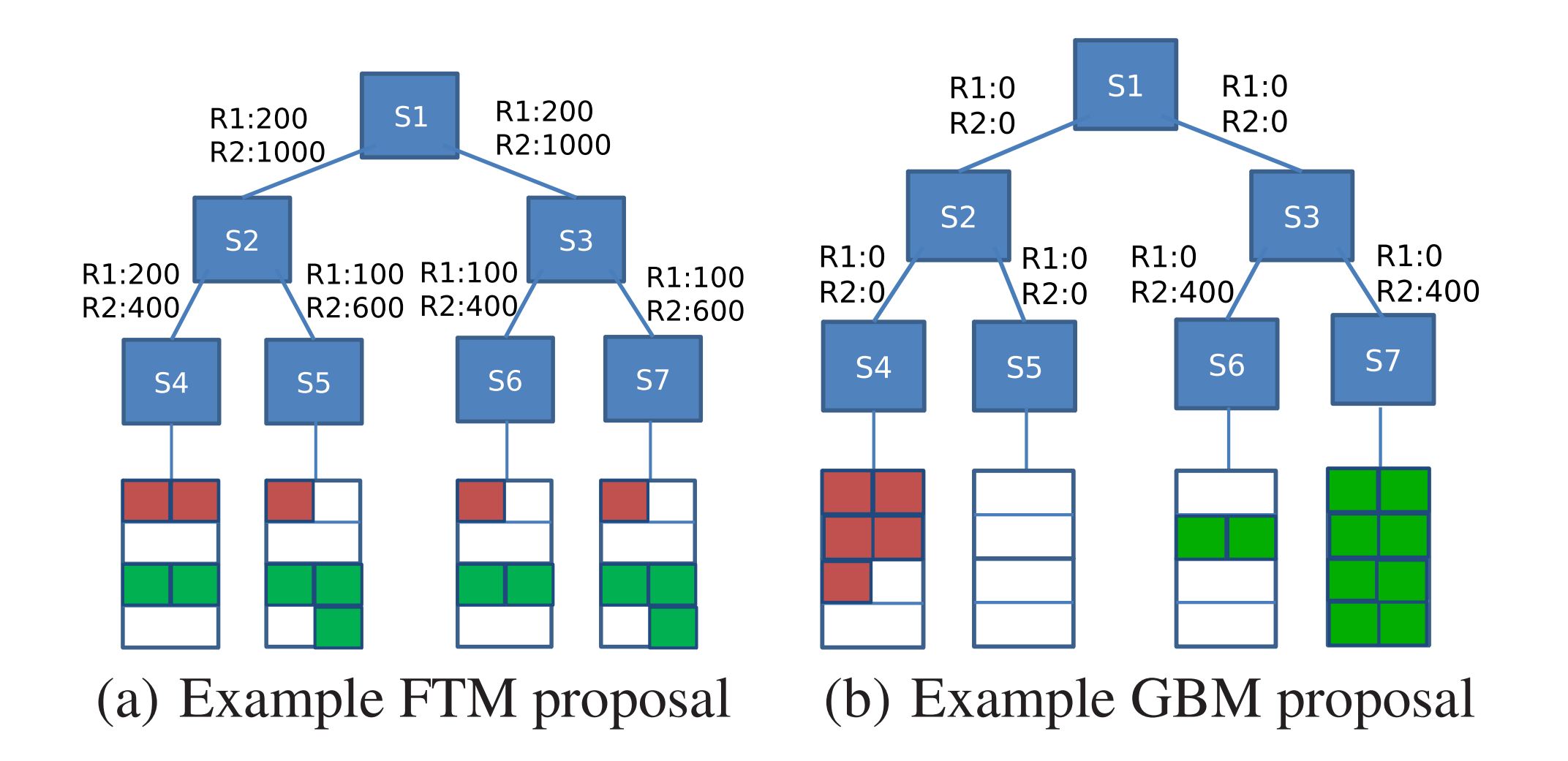

Figure 2: Proposed network states by FTM and GBM for tenant requests R1:  $<$ 5, 100 Mbps> and R2:  $<$ 10, 200 Mbps>, respectively. Red slots are occupied by R1 and green slots by R2. Numbers beside a link show reserved bandwidth on the corresponding link for each request

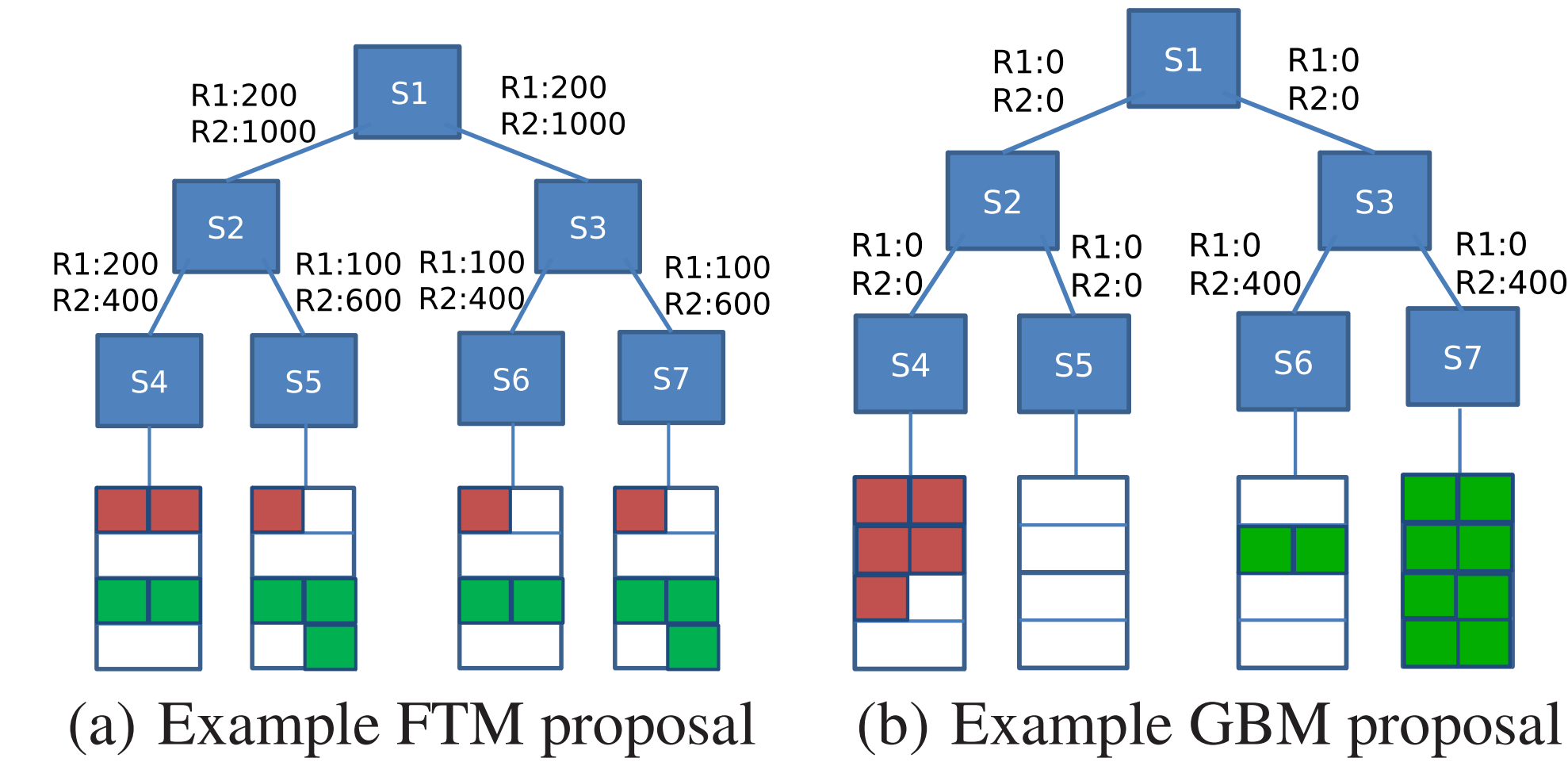

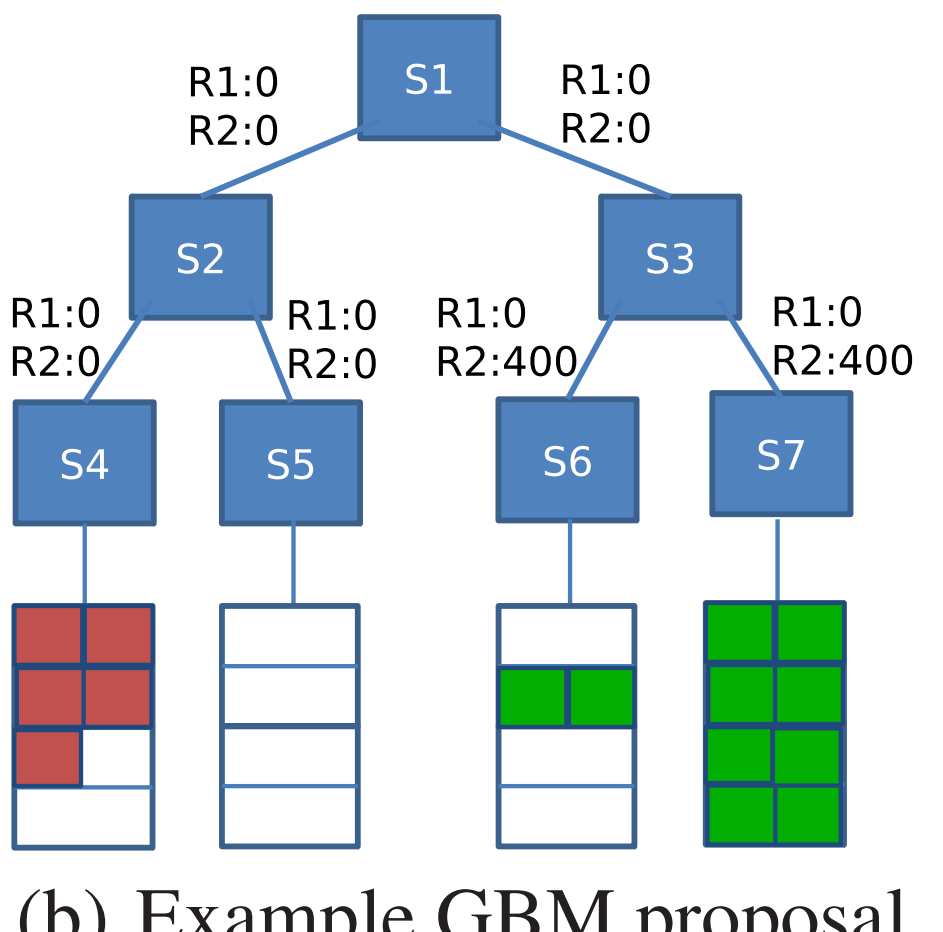

#### $\Gamma$  - Proposed network states by FTM and GBM for ten- $\Gamma$ **FTM**

reads each tenant's request across full domains spectively. Red substitute the procedure of the distribution of the slots by R1 and Green slots by R2.  $\Lambda$  -show reserved bandwidth on the corresponding bandwidth on the corresponding bandwidth on the corresponding on the corresponding on the corresponding on the corresponding on the corresponding on the corresponding on -spreads each tenant's request across full domains GBM

-places VMs in the smallest (lowest) subtree

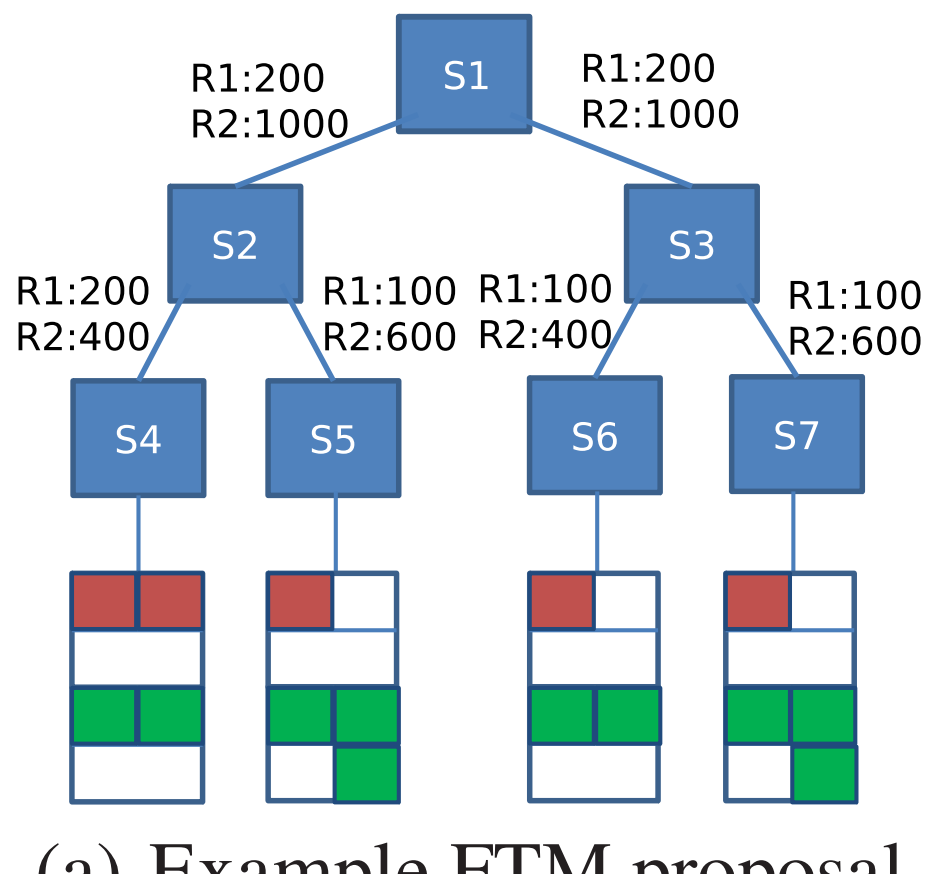

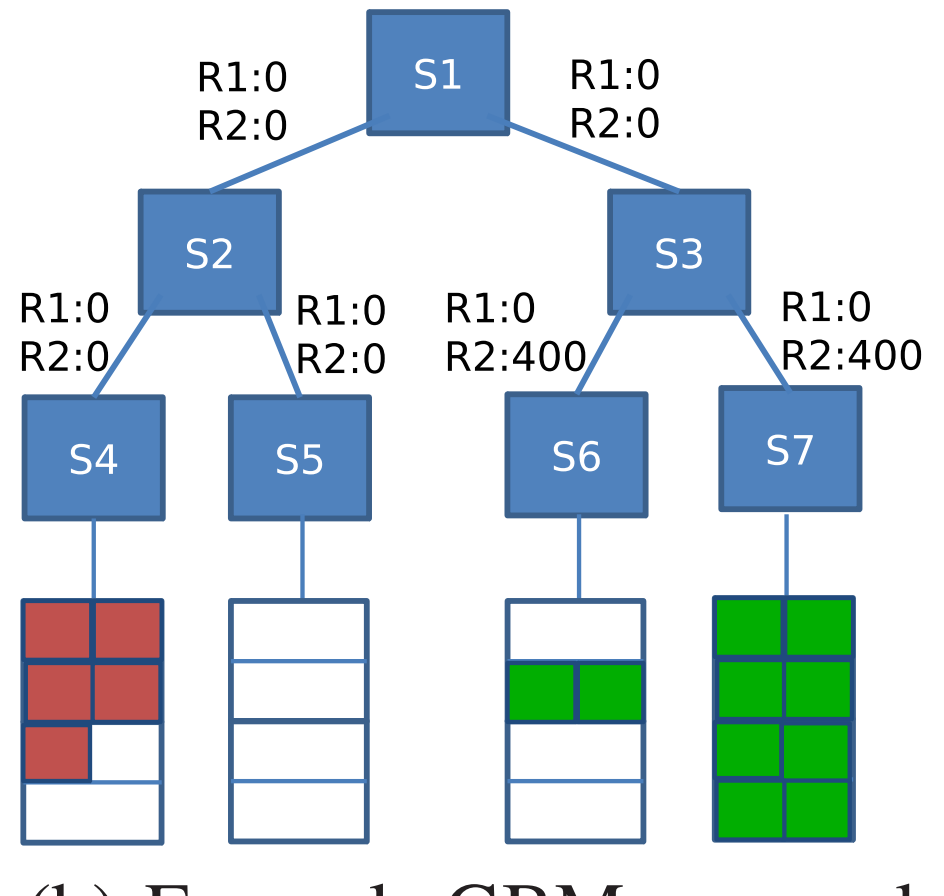

(a) Example FTM proposal (b) Example GBM proposal

### parity across modules by FTM and GBM and GBM and GBM for the partition of the parity across modules

- anties) their preferences are inherently on equal for -(implies) their preferences are inherently on equal footing
- $\frac{1}{2}$ section procedurely. By R1 and green slots by R1 and green slots by R1 and green slots by R2. and  $\frac{1}{2}$ wheres, a link preferences are innerency on equal rooding<br>- i.e., relative ranking are known or can be easily normalized

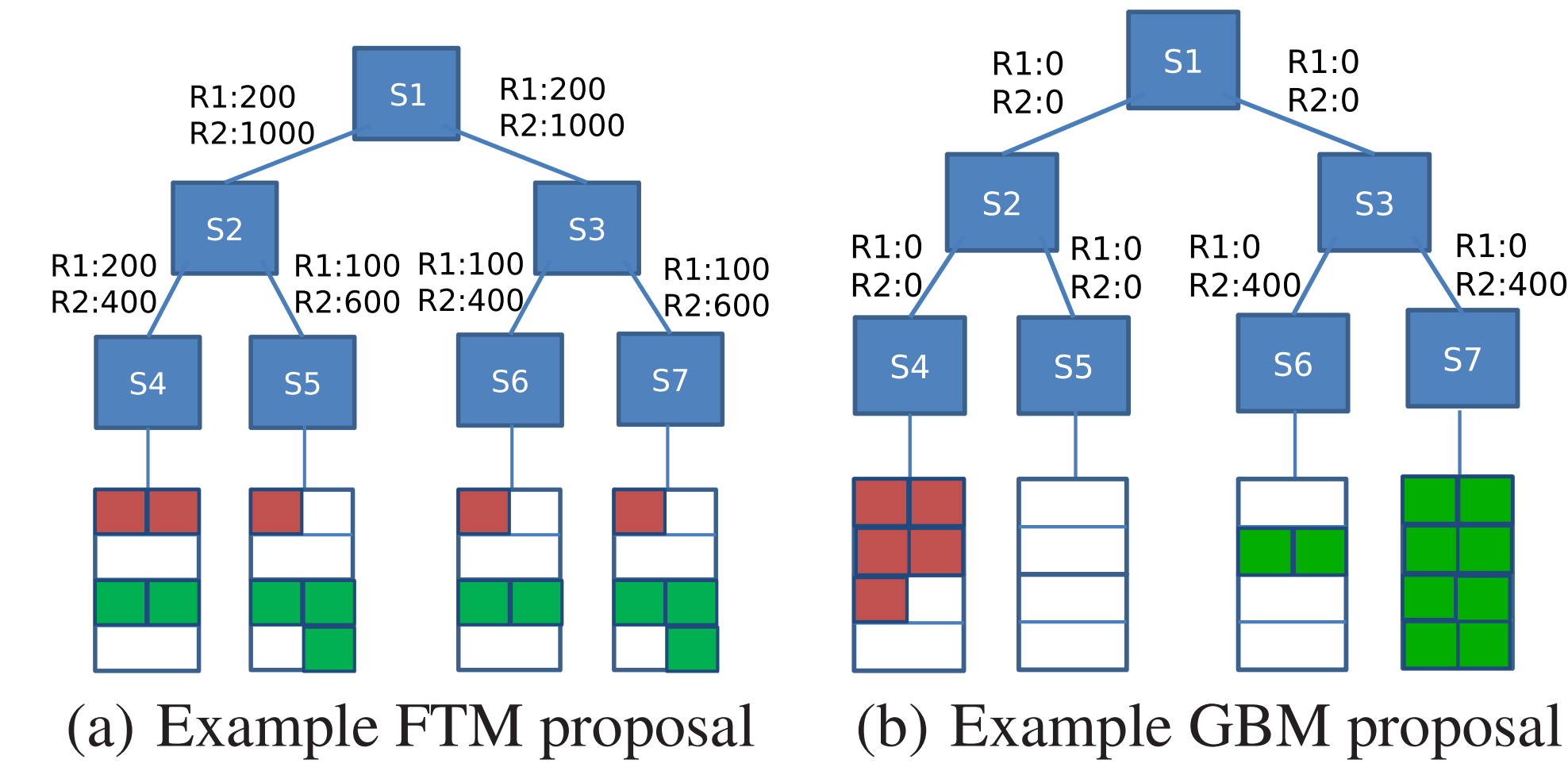

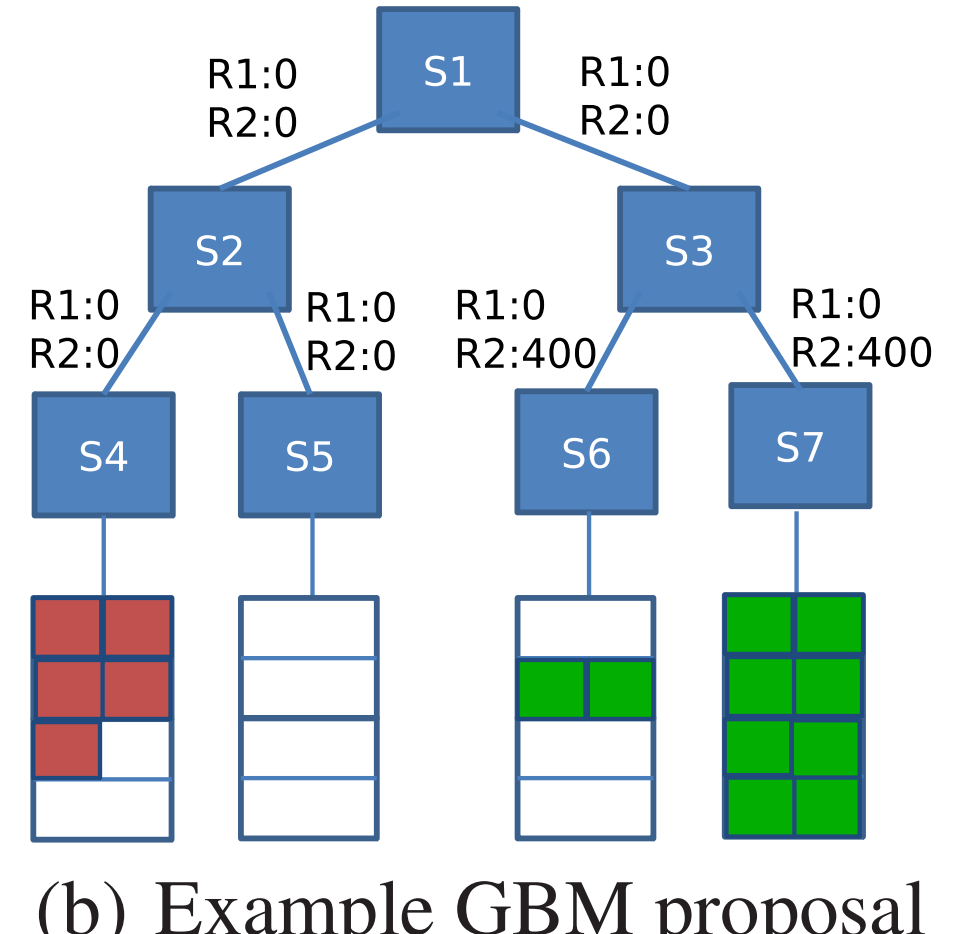

## parity in Corybantic and Garriers and Garriers and Garriers and Garriers and Garriers and Garriers and Garrier

ant requests a propertion and the contraction of the condition of  $\epsilon$ see the strip is a sequence in a single semi-virey. (Sign  $R$ Numbers beside a link show reserved bandwidth on the corre--modules express objectives in a single currency (e.g., dollar) practice

-very hard to relate a module's preference to a dollar amount  ${\sf nt}$ 

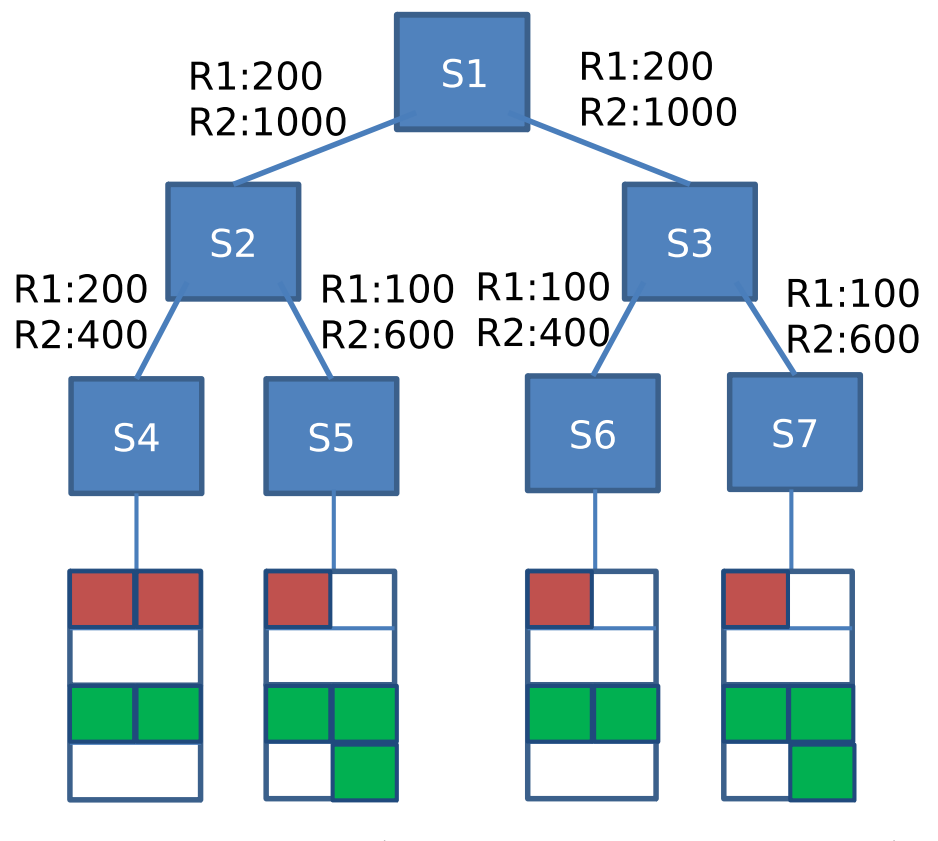

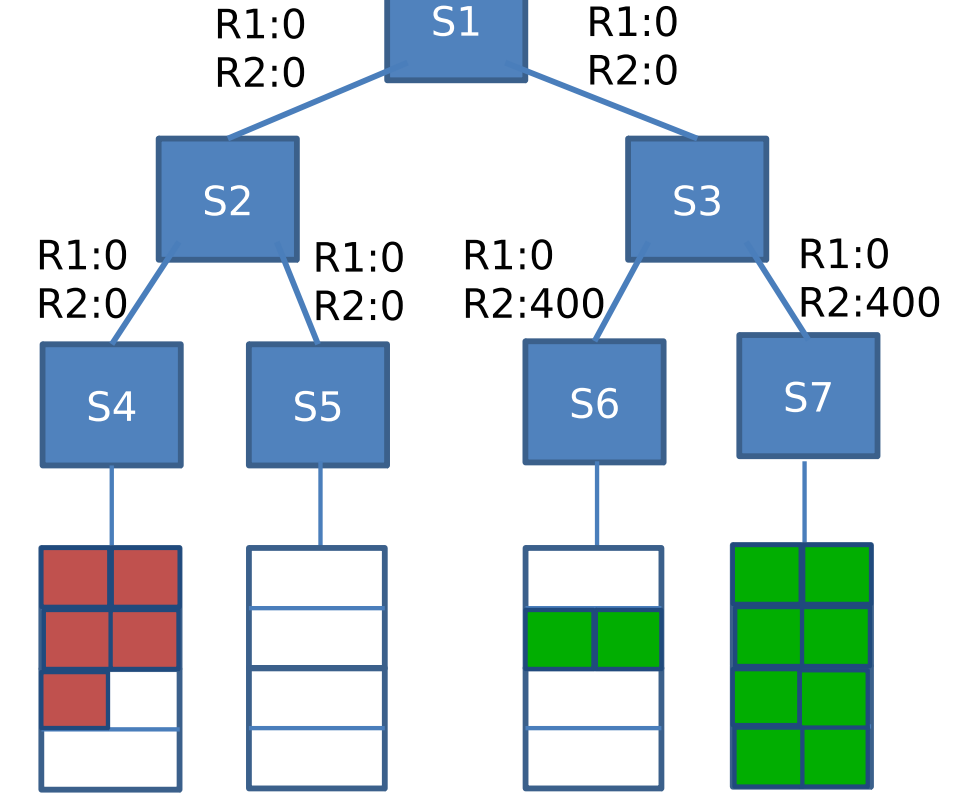

(a) Example FTM proposal (b) Example GBM proposal

### precision (evaluation) and GBM for the precision  $($

 $\blacksquare$ -FTM

- . . . .<br>- evaluate(P1) == 2\*evaluate(P2)
- Numbers beside a link show reserved bandwidth on the correrequired in the condition of the formulation  $\alpha$ -P1 (allocation) offers twice as much survivability as P2